Pensieve header: Non-Commutative Gaussian Elimination.

### The Commutative Case

```
\mathbf{v}s = Table\left[\left(1 + j\right)^4, \{i, 12\}, \{j, 8\}\right];
vs // Column
{16, 81, 256, 625, 1296, 2401, 4096, 6561}
{81, 256, 625, 1296, 2401, 4096, 6561, 10 000}
{256, 625, 1296, 2401, 4096, 6561, 10000, 14641}{625, 1296, 2401, 4096, 6561, 10 000, 14 641, 20 736}
{1296, 2401, 4096, 6561, 10 000, 14 641, 20 736, 28 561}
{2401, 4096, 6561, 10 000, 14 641, 20 736, 28 561, 38 416}
{4096, 6561, 10 000, 14 641, 20 736, 28 561, 38 416, 50 625}
{6561, 10 000, 14 641, 20 736, 28 561, 38 416, 50 625, 65 536}
{10 000, 14 641, 20 736, 28 561, 38 416, 50 625, 65 536, 83 521}
{14 641, 20 736, 28 561, 38 416, 50 625, 65 536, 83 521, 104 976}
{20 736, 28 561, 38 416, 50 625, 65 536, 83 521, 104 976, 130 321}
{28 561, 38 416, 50 625, 65 536, 83 521, 104 976, 130 321, 160 000}
```
#### **MatrixRank[vs]**

```
5
```

```
n = 8;
Do[t@i = Null, {i, n}]
```

```
Feed[v_List] /; Total[Abs[v]] ⩵ 0 := Null;
```

```
? ...
```
p ... or RepeatedNull[p] is a pattern object that represents a sequence of zero or more expressions, each matching  $p. \gg$ 

### **? MatchQ**

MatchQ[expr, form] returns True if the pattern form matches expr, and returns False otherwise. MatchQ[ form] represents an operator form of MatchQ that can be applied to an expression.  $\gg$ 

```
MatchQ[{1, 2}, {0 ..}]
```
False

```
MatchQ[{0, 0, 0, 0}, {0 ..}]
```
True

**x ⩵ y**

 $x = y$ 

**x ⩵ 1**

 $x = 1$ 

**Solve** $\begin{bmatrix} x^2 - 1 = 0, x \end{bmatrix}$  $\{x \to -1\}$ ,  $\{x \to 1\}$ 

```
Solve\begin{bmatrix} x^2 - 1 & = & = 0, x \end{bmatrix}{}
Solve[True, x]
{{}Solve \left[ x^2 - 1 = 0, \{x, y\} \right]Solve::svars : Equations may not give solutions for all "solve" variables. »
\{x \rightarrow -1\}, \{x \rightarrow 1\}x<sup>2</sup> -1 =0 /. Solve\begin{bmatrix} x^2 - 1 & = 0, x \end{bmatrix} [1]
True
True /. Solve[True, x]〚1〛
True
Feed[{0 ..}] := Null;
Feed[v_List] := Module{i},
    i = 1; \text{While } [v[]i] = 0, +i];
    Ift[i] === Null,
     \mathbf{t} [i] = \nu / \nu[i],
     Feed[v - t[i] v〚i〛]
    1
  -1
Feed /@ vs
 \{1, \frac{81}{6}\}16
             , 16, \frac{625}{2}16
                            , 81, \frac{2401}{2}16
                                             , 256, \frac{6561}{16},
  \{0, 1, \frac{10736}{2465}, \frac{29889}{2465}, \frac{13312}{493}, \frac{1517}{29}, \frac{45360}{493}, \frac{371441}{2465}\},\\{0, 0, 1, \frac{82749}{18866}, \frac{113880}{9433}, \frac{249985}{9433}, \frac{477705}{9433}, \frac{1660071}{18866}\},\\{0, 0, 0, 1, \frac{13996}{3013}, \frac{39850}{3013}, \frac{89420}{3013}, \frac{173495}{3013}\},\{0, 0, 0, 0, 1, 5, 15, 35\}, Null, Null, Null, Null, Null, Null, Null
```
**? t**

Global`t  $t[1] = \left\{1, \frac{81}{16}, 16, \frac{625}{16}, 81, \frac{2401}{16}, 256, \frac{6561}{16}\right\}$  $t[2] = \left\{ 0, 1, \frac{10736}{2465}, \frac{29889}{2465}, \frac{13312}{493}, \frac{1517}{29}, \frac{45360}{493}, \frac{371441}{2465} \right\}$  $t[3] = \{0, 0, 1, \frac{82749}{18866}, \frac{113880}{9433}, \frac{249985}{9433}, \frac{477705}{9433}, \frac{1660071}{18866}\}$  $t[4] = \left\{ 0, 0, 0, 1, \frac{13996}{3013}, \frac{39850}{3013}, \frac{89420}{3013}, \frac{173495}{3013} \right\}$  $\frac{173495}{3013}$  $t[5] = \{0, 0, 0, 0, 1, 5, 15, 35\}$  $t[6] = Null$  $t[7] = Null$  $t[8] = Null$ 

### **? Count**

Count[list, pattern] gives the number of elements in list that match pattern. Count[expr, pattern, levelspec] gives the total number

of subexpressions matching pattern that appear at the levels in expr specified by levelspec. Count[*pattern*] represents an operator form of Count that can be applied to an expression.  $\gg$ 

### **Count[t /@ Range[n], \_List]**

5

### **? Position**

Position[expr, pattern] gives a list of the positions at which objects matching pattern appear in expr. Position[expr, pattern, levelspec] finds only objects that appear on levels specified by levelspec. Position[expr, pattern, levelspec, n] gives the positions of the first n objects found. Position [*pattern*] represents an operator form of Position that can be applied to an expression.  $\gg$ 

### **Position[{1, 0, 1, 0, 0, 3, 5}, 0]**

 $\{\{2\}, \{4\}, \{5\}\}\$ 

**Position[{1, 0, 1, 0, 0, 3, 5}, \_, {1}]**

 $\{ \{0\}, \{1\}, \{2\}, \{3\}, \{4\}, \{5\}, \{6\}, \{7\} \}$ 

### **? Except**

Except $[c]$  is a pattern object which represents any expression except one that matches  $c$ .

Except[c, p] represents any expression that matches p but not  $c. \gg$ 

# **Position[{1, 0, 1, 0, 0, 3, 5}, Except[0]]**

 $\{ \{0\}, \{1\}, \{3\}, \{6\}, \{7\}, \{\}\}$ 

### **? FirstPosition**

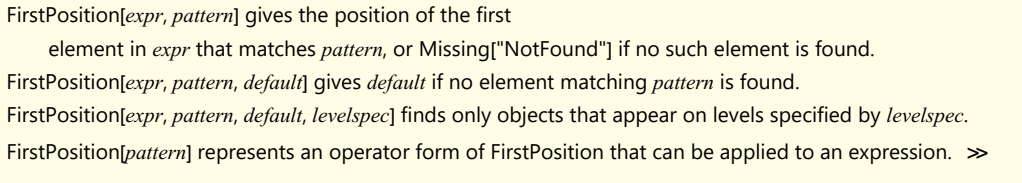

### **FirstPosition[{1, 0, 1, 0, 0, 3, 5}, Except[0], Heads → False]**

 ${1}$ 

**t[19] = Nothing**

Nothing

**t[19]**

Nothing

**Table[t[i], {i, 17, 22}]** {t[17], t[18], t[20], t[21], t[22]}

## On to Rubik's Cube

**? Cycles**

Cycles[{ $cyc_1$ ,  $cyc_2$ , ...}] represents a permutation with disjoint cycles  $cyc_i$ .  $\gg$ 

```
n = 54;
g1 = Cycles[
   \{(1, 18, 45, 28), (2, 27, 44, 19), (3, 36, 43, 10), (46, 52, 54, 48), (47, 49, 53, 51)\}\g2 = Cycles[{{7, 16, 39, 30}, {8, 25, 38, 21}, {9, 34, 37, 12},
     {13, 15, 33, 31}, {14, 24, 32, 22}}];
g3 = Cycles[{{28, 31, 34, 48}, {29, 32, 35, 47}, {30, 33, 36, 46},
     {37, 39, 45, 43}, {38, 42, 44, 40}}];
g_4 = Cycles [{\{1, 3, 9, 7\}, \{2, 6, 8, 4\}, \{10, 54, 16, 13\}, \{11, 53, 17, 14\}, \{12, 52, 18, 15\}];
g5 = Cycles[
   \{(1, 13, 37, 46\}, \{4, 22, 40, 49\}, \{7, 31, 43, 52\}, \{(10, 12, 30, 28\}, \{11, 21, 29, 19\})\}g6 = Cycles[{{3, 48, 39, 15}, {6, 51, 42, 24}, {9, 54, 45, 33},
     {16, 18, 36, 34}, {17, 27, 35, 25}}];
```

```
? PermutationProduct
```
PermutationProduct[a, b, c] gives the product of permutations  $a, b, c. \gg 1$ 

### a\_**∘**b\_ **:= PermutationProduct[**a**,** b**]**

**? InversePermutation**

InversePermutation[perm] returns the inverse of permutation perm.  $\gg$ 

### **? PermutationSupport**

PermutationSupport[perm] returns the support of the permutation perm.  $\gg$ 

### **? PermutationReplace**

PermutationReplace[expr, perm] replaces each part in expr by its image under the permutation perm. PermutationReplace[*expr*, gr] returns the list of images of *expr* under all elements of the permutation group gr.  $\gg$